#### Non-static classes

# Non-static classes

- a utility class has features (fields and methods) that are all static
	- all features belong to the class
		- ▶ therefore, you do not need objects to use those features
			- $\Box$  a well implemented utility class should have a single, empty private constructor to prevent the creation of objects
- most Java classes are *not* utility classes
	- $\triangleright$  they are intended to be used to create to objects
	- $\triangleright$  each object has its own copy of all non-static fields
	- $\triangleright$  it is useful to imagine that each object has its own copy of all non-static methods

# Why objects?

- each object has its own copy of all non-static fields
	- this allows objects to have their own *state*
		- in Java the state of an object is the set of current values of all of its non-static fields
		- e.g., we can create multiple **Fraction** objects that all represent different fraction values

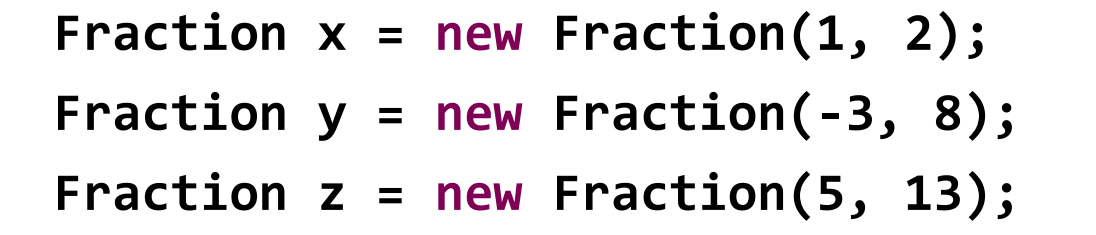

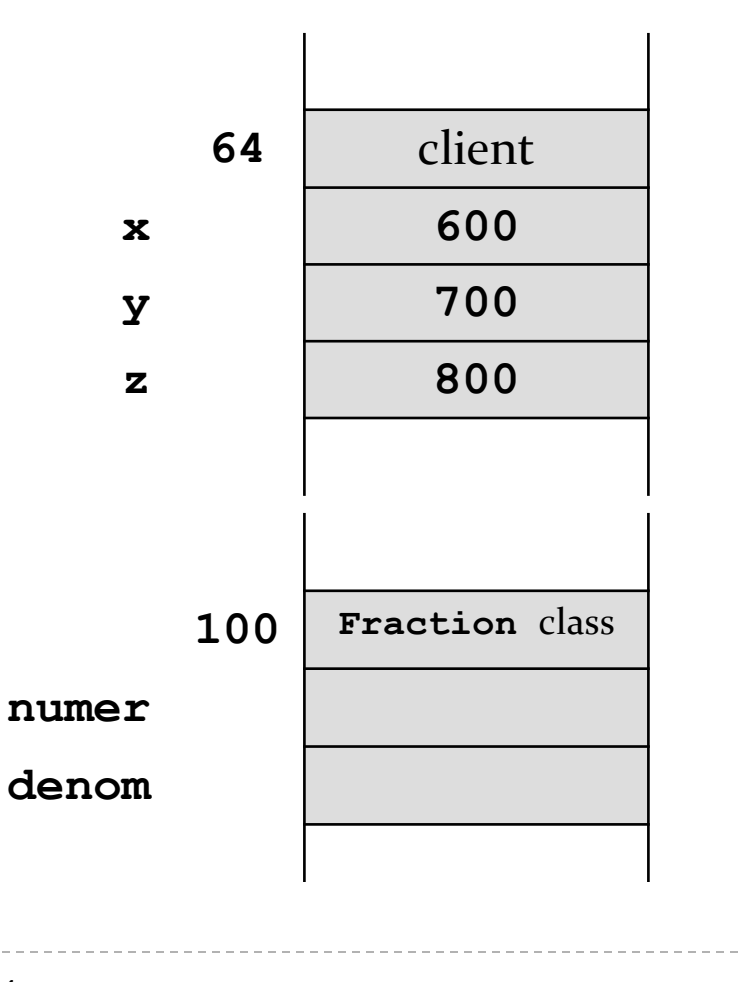

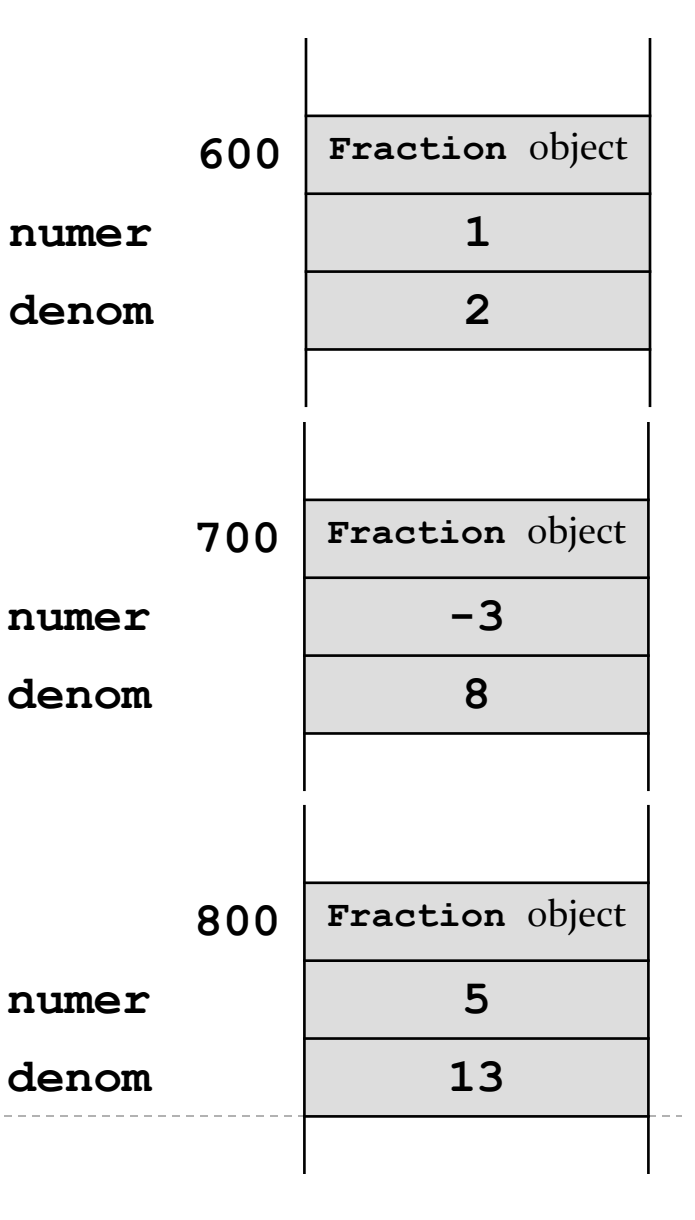

 $\blacktriangleright$ 

# Value Type Classes

- a *value type* is a class that represents a value
	- examples of values: name, date, colour, mathematical vector
	- Java examples: **String**, **Date**, **Integer**
- $\triangleright$  the objects created from a value type class can be:
	- mutable: the state of the object can change
		- **Date**
	- immutable: the state of the object is constant once it is created
		- **String**, **Integer** (and all of the other primitive wrapper classes)

# Imaginary numbers

- $\triangleright$  imaginary numbers occur when you try to take the square root of a negative value
	- For example,  $\sqrt{-1}$  has no value in the set of real numbers
- mathematicians have found that it is very useful to say that there exists some number (not real) that when squared is equal to  $-1$ 
	- $\triangleright$  this value is usually given the symbol *i* or *j* and is called the *imaginary unit*

$$
i^2=-1
$$

# Imaginary numbers

 an imaginary number is any real valued number multiplied by  $i$ 

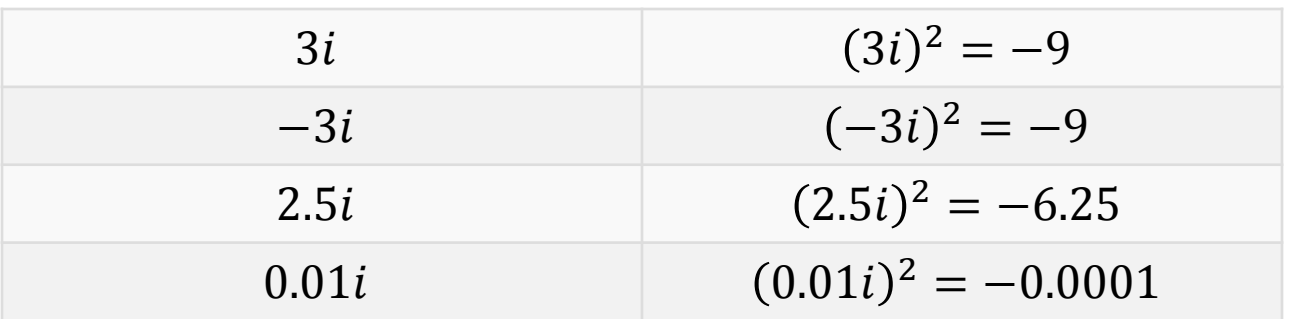

# Complex numbers

- a complex number occurs when you add a real number and an imaginary number
	- e.g.,  $(7 + 2i)$  is a complex number
- the *imaginary part* of a complex number is the imaginary number
	- e.g, the imaginary part of  $(7 + 2i)$  is 2*i*
- the *real part* of a complex number is the real number (that was added to the imaginary part)
	- e.g, the imaginary part of  $(7 + 2i)$  is 7

# Complex numbers

 more generally, we say that a complex number is a number that can be written as

 $a + bi$ 

where  $a$  and  $b$  are real numbers and  $i$  is the imaginary unit

# Why study complex numbers?

#### applications

- any scientific or engineering application that involves vibrations, waves, or signals probably
- complex analysis in mathematics
- quantum mechanics in physics and chemistry
- differential equations
- many others
- ▶ from an EECS1030 perspective
	- $\triangleright$  easily implemented value type

#### • also, you can make pretty pictures

#### Mandelbrot set

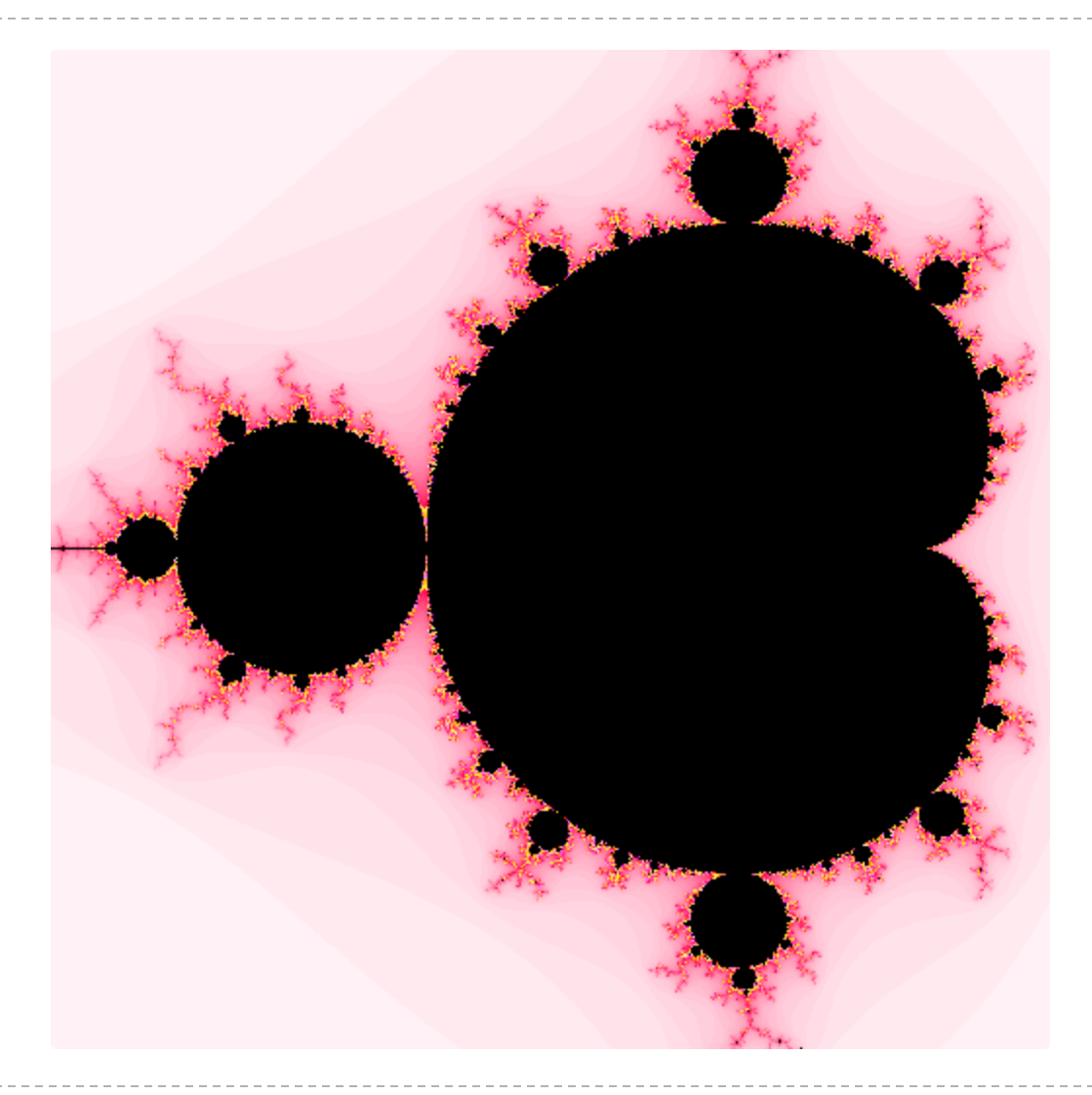

D

- when creating a class you should first analyze the requirements of the class
	- what fields does each object need?
	- how do you construct an object?
	- what methods should each object provide?
- $\triangleright$  this information can be summarized in a UML class diagram

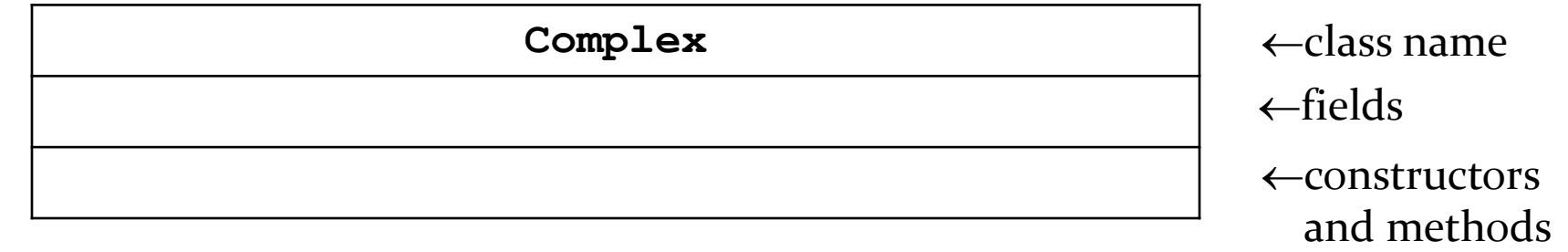

- what fields does each **Complex** object need?
	- a field to represent the real part
	- a field to represent the complex part

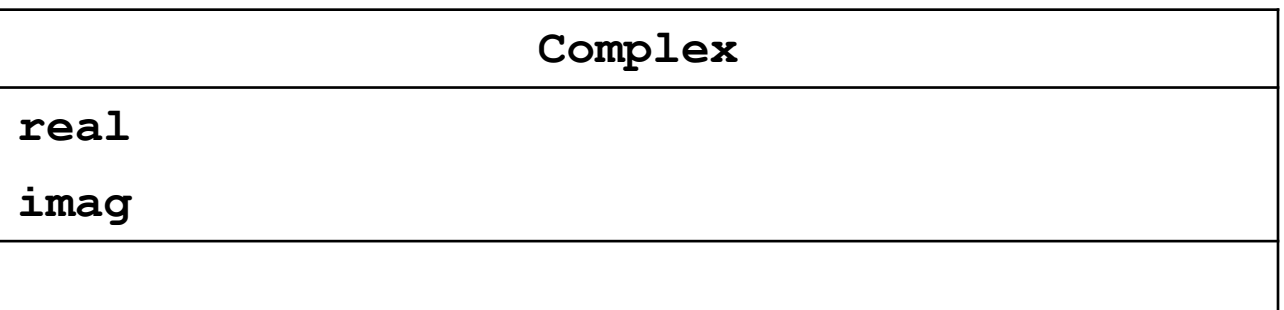

- what are appropriate types for the fields?
	- $\rightarrow$  the real part
		- **double**
	- $\triangleright$  the complex part
		- **double**

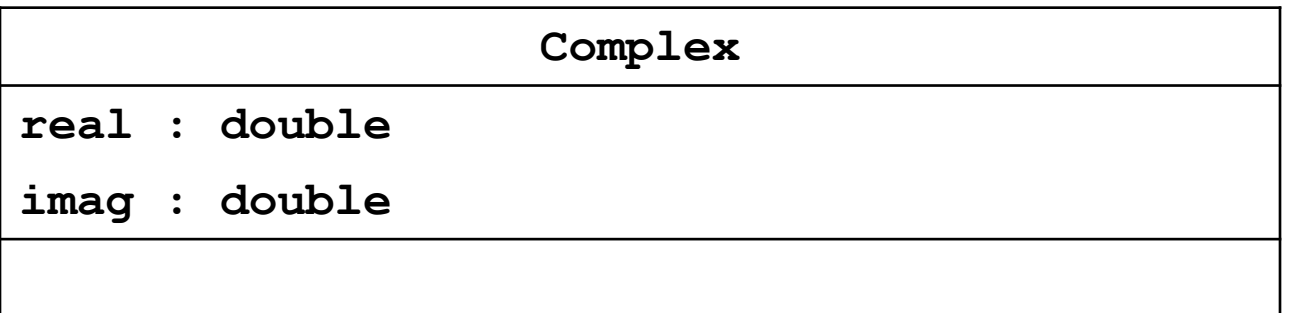

- how do you create a **Complex** object?
	- by specifying the values of the real and imaginary parts

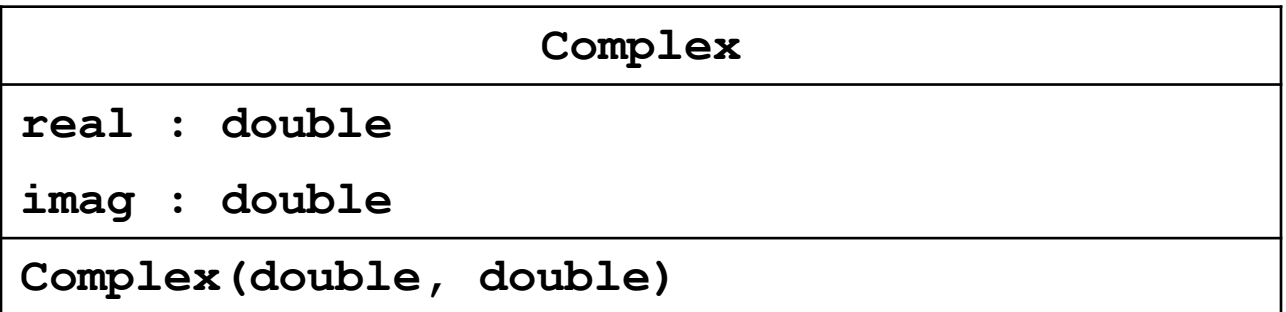

# What operations?

- $\triangleright$  there are many possible operations involving complex numbers
	- $\rightarrow$  implementing them all is impractical for our current purposes
- ▶ we will consider the following
	- ▶ complex conjugate
	- absolute value
	- $\blacktriangleright$  addition
	- multiplication

# Complex conjugate

- $\triangleright$  to compute the complex conjugate of a complex number, simply change the sign of the imaginary part
	- $\triangleright$  the complex conjugate of

 $a + bi$ 

is

 $a + (-b)i$ 

• note that the result is a complex number

#### Absolute value

 $\triangleright$  the absolute value or magnitude of

 $a+bi$ 

is

$$
\sqrt{a^2 + b^2}
$$

#### note that the result is a real number

# Addition

addition of two complex number is defined as

 $(a + bi) + (c + di) = (a + c) + (b + d)i$ 

- $\triangleright$  that is, you sum the real parts and sum the imaginary parts separately
- note that the result is a complex number

#### Multiplication

multiplication of two complex number is defined as

 $(a + bi) \times (c + di) = (ac - bd) + (bc + ad)i$ 

- you can easily derive this
- $\triangleright$  note that the result is a complex number

what methods should **Complex** provide?

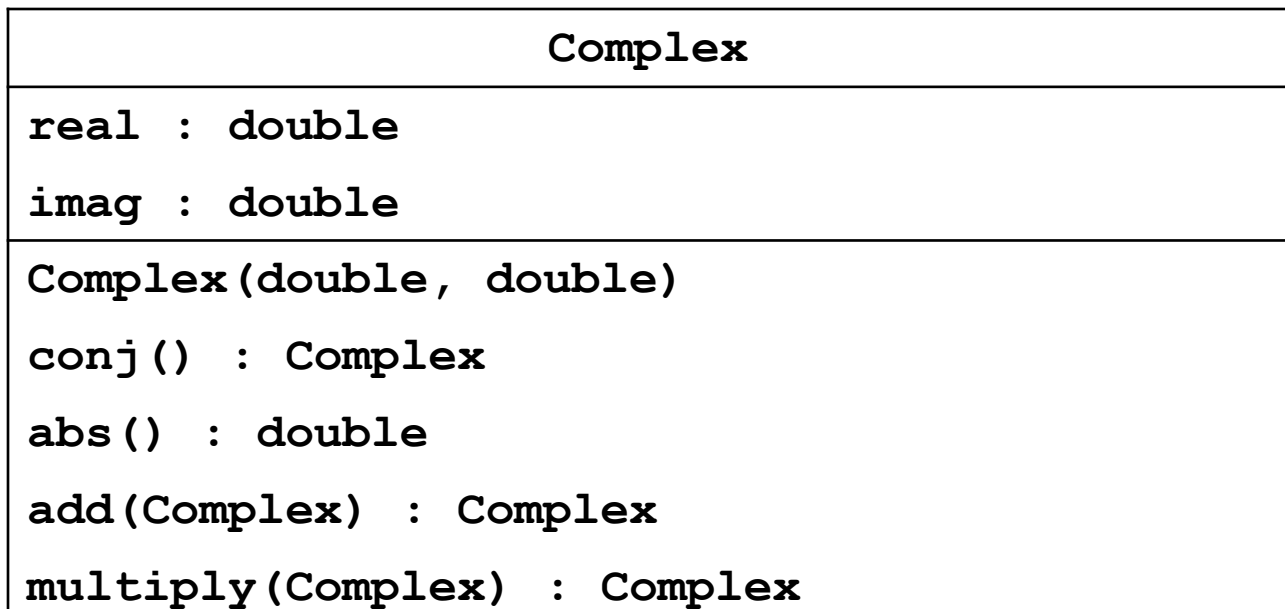

- what other methods might a client find useful?
	- ▶ get the value of the real part
	- $\rightarrow$  get the value of the imaginary part
	- $\triangleright$  set the value of the real part
	- $\triangleright$  set the value of the imaginary part
- methods that get information about the state of an object are called *accessor methods*
- methods that change the state of an object are called *mutator methods*

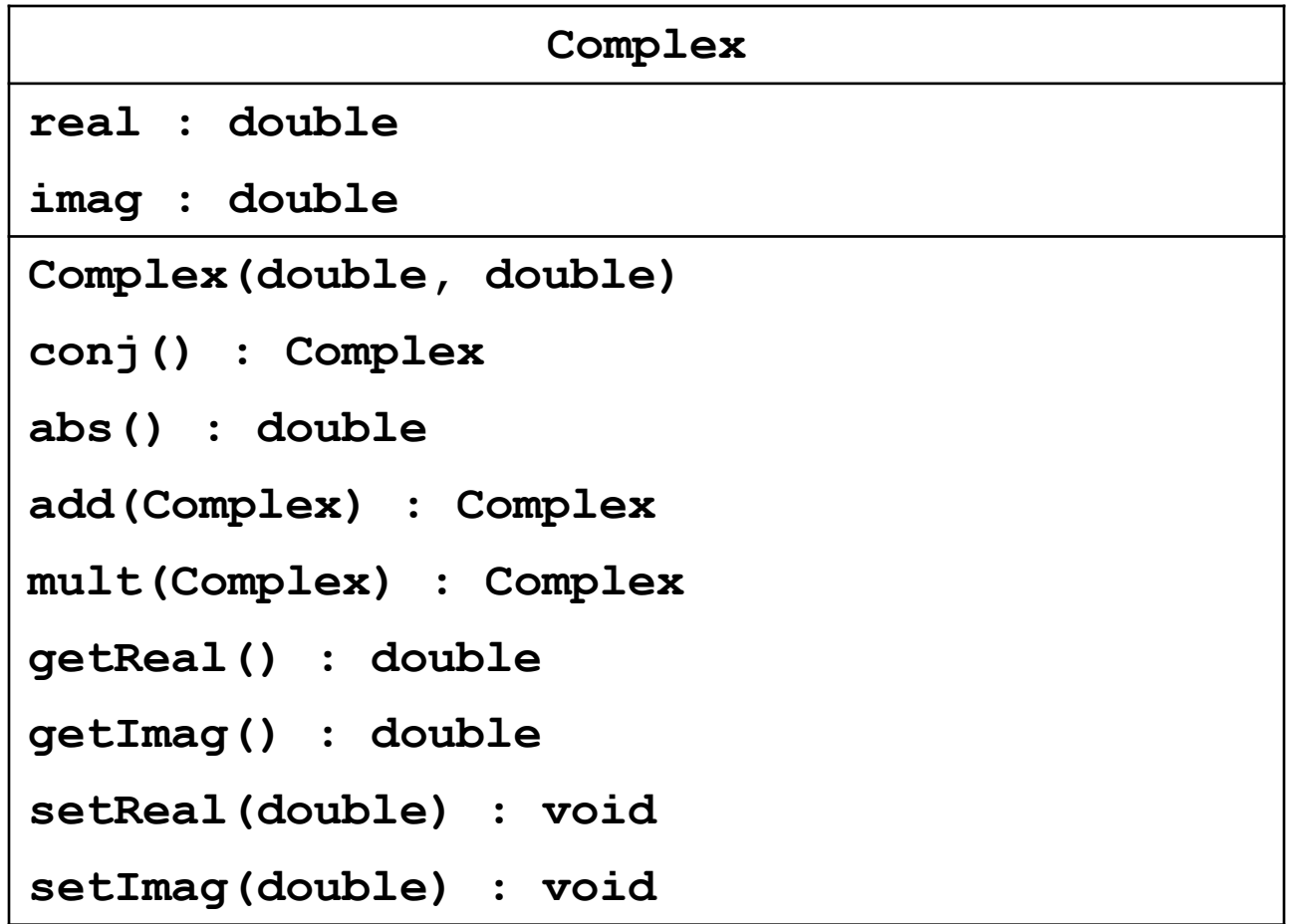

 $\blacktriangleright$ 

 $\triangleright$  there are three more important methods, but we will look at these later

# Class and fields

- $\triangleright$  start by creating the class and adding the fields
- **if you decide to organize your classes into packages,** then you should first create the appropriate package

**public class Complex {**

 **private double real; private double imag;**

h.

**}**

# Class and fields

- notice that the class is marked **public**
	- $\triangleright$  this means that the class is visible to all clients
- notice that the fields are marked **private**
	- $\triangleright$  this means that the fields are visible only inside of the class

# Constructor

- we can now implement the constructor
- **a** constructor:
	- must have the same name as the class
	- never returns a value (not even void)
		- constructors are not methods
	- can have zero or more parameters
- $\triangleright$  the purpose of a constructor is to initialize the state of an object
	- it should set the values of the non-static fields to appropriate values
		- we should set the fields named **real** and **imag**

**public class Complex {**

```
 private double real;
private double imag;
```

```
public Complex(double real, double imag) {
  this.real = real;
  this.imag = imag;
}
```
**}**

# **this**

- ▶ every constructor and non-static method has a parameter that does not explicitly appear in the parameter list
- $\triangleright$  the parameter is called an implicit parameter and its name in Java is always **this**
- in a constructor, **this** is a reference to the object currently being constructed

#### **this**

in our constructor

```
public Complex(double real, double imag) {
   this.real = real;
   this.imag = imag;
 }
```
**this.real** refers to the field named **real this.imag** refers to the field named **imag real** refers to the parameter named **real imag** refers to the parameter name **imag**

#### **Complex z = new Complex(-1.5, 2.25);**

- 1. **new** allocates memory for a **Complex** object
- 2. the **Complex** constructor is invoked by passing the memory address of the object and the arguments **-1.5** and **2.25** to the constructor
- 3. the constructor runs, setting the values of the fields **this.real** and **this.imag**
- 4. the value of **z** is set to the memory address of the constructed object

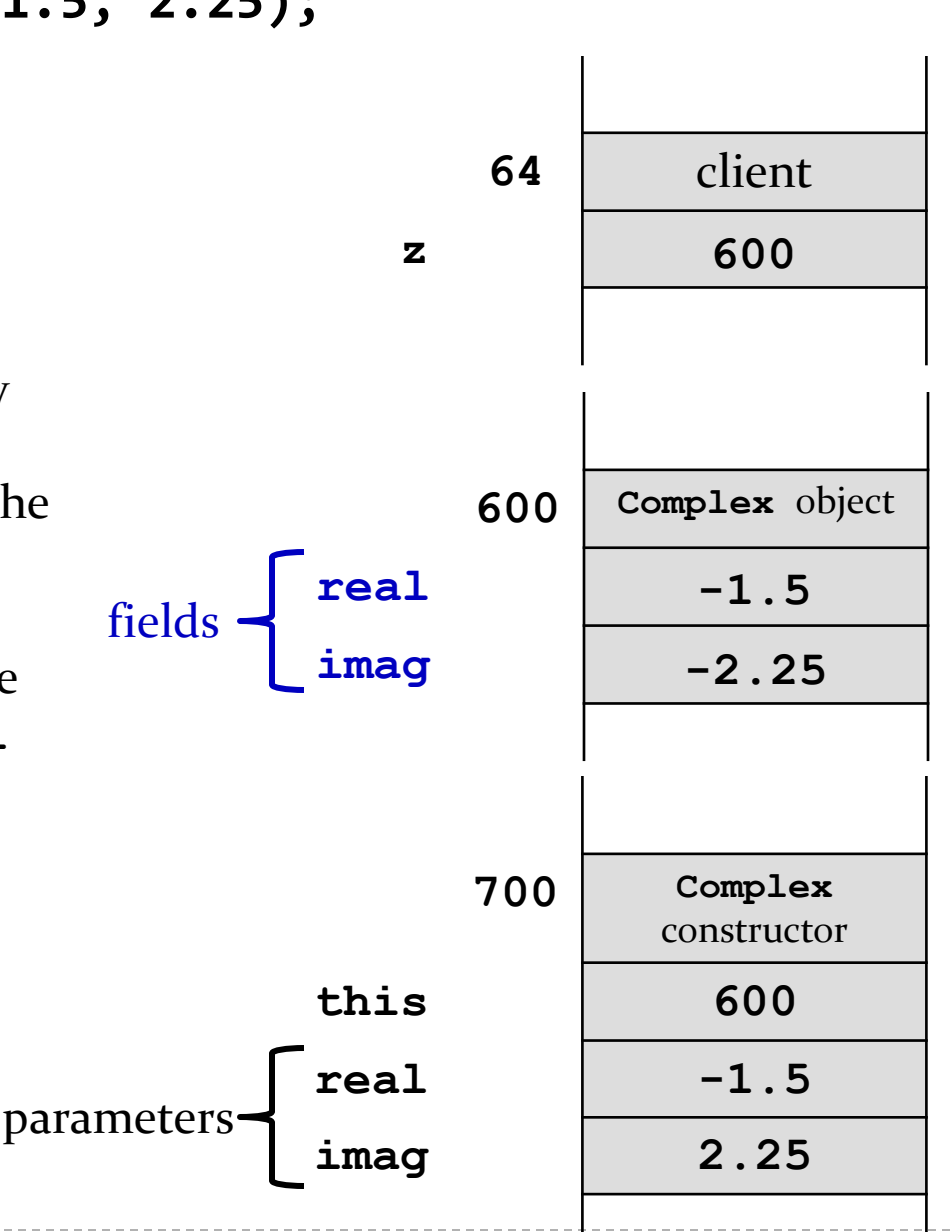

# **this**

in our constructor

```
public Complex(double real, double imag) {
   this.real = real;
   this.imag = imag;
 }
```
there are parameters with the same names as fields

- when this occurs, the parameter has precedence over the field
	- we say that the parameter *shadows* the field
	- when shadowing occurs you must use **this** to refer to the field